# **Audacious - Feature #684**

# **Make Pause button function like Stop when playing radio streams**

November 28, 2016 02:17 - Daniil Zhilin

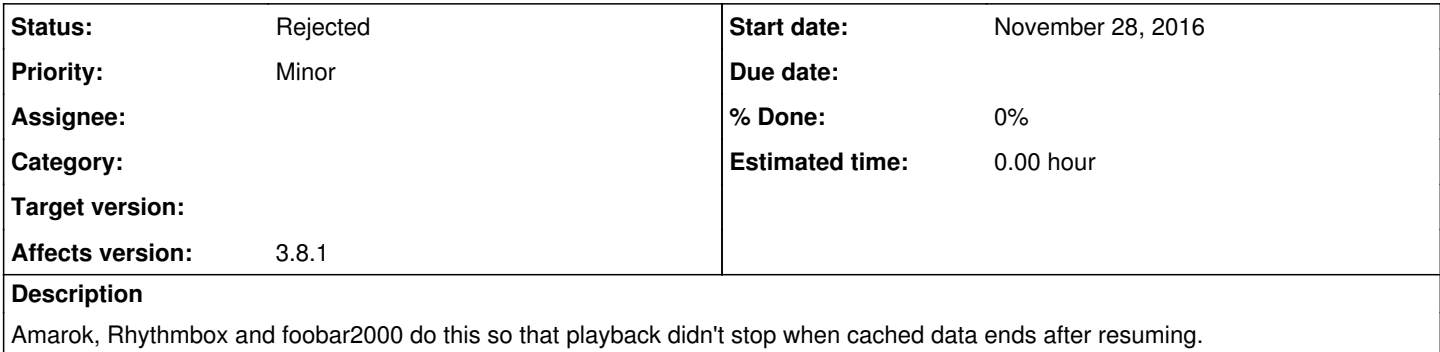

#### **History**

#### **#1 - December 03, 2016 01:14 - John Lindgren**

Or, you know, you could just use the Stop button that's already there.

### **#2 - December 03, 2016 22:31 - Daniil Zhilin**

Sure, if you're irrational enough to not have a Pause hotkey. Who cares about a piece of buffered data, really?

## **#3 - December 04, 2016 14:37 - John Lindgren**

*- Status changed from New to Rejected*

## **#4 - December 04, 2016 15:03 - Daniil Zhilin**

Sorry if I appeared passive-agressive there, but you were the one to start condescending for no good reason. I'm going to stick with Amarok then.